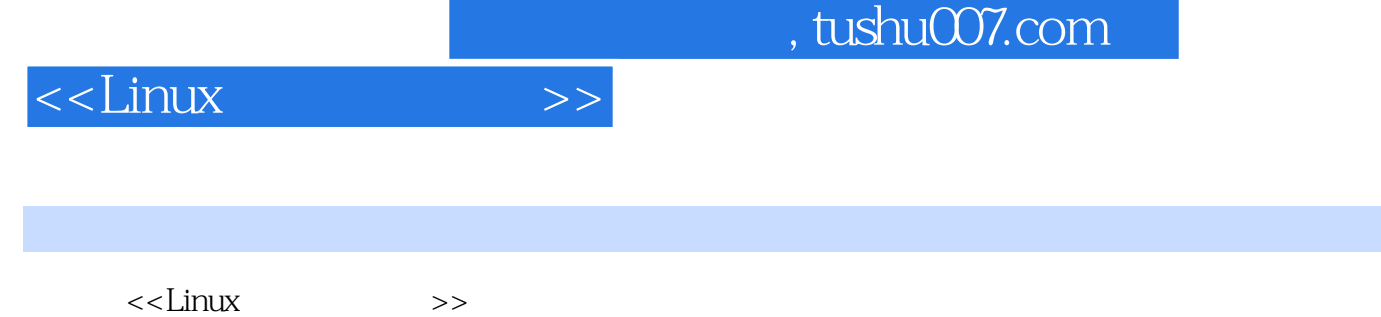

- 13 ISBN 9787115097279
- 10 ISBN 7115097275

出版时间:2001-11

页数:431

PDF

更多资源请访问:http://www.tushu007.com

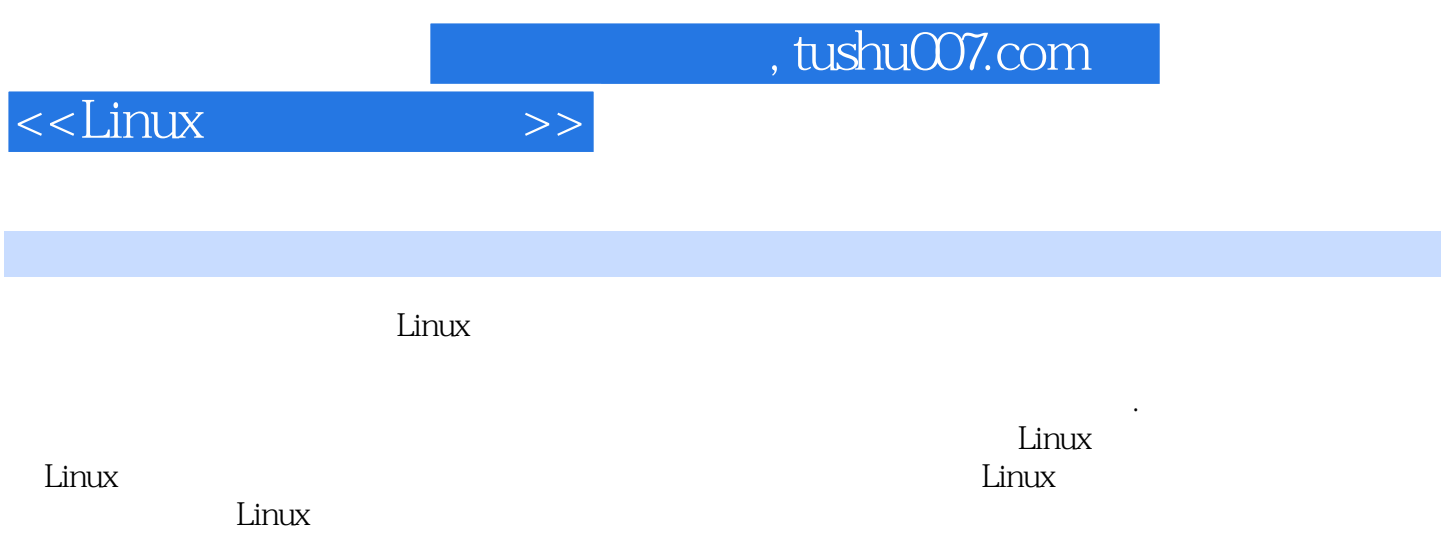

# $<<$ Linux $>>$

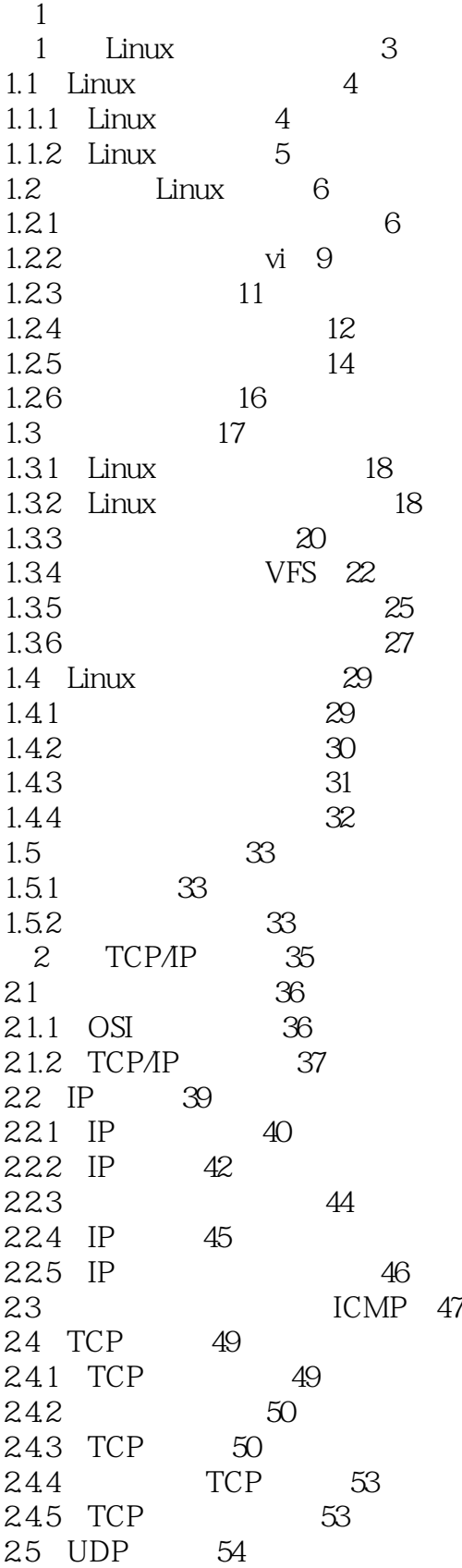

# $\le$  - Linux  $\ge$

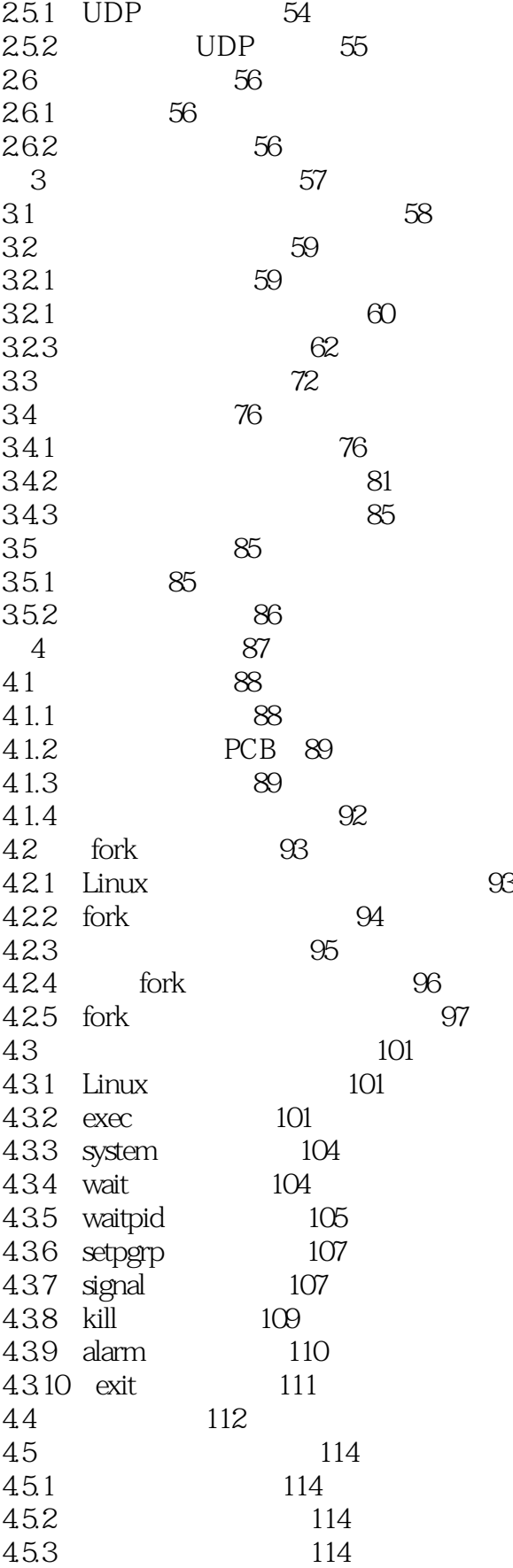

# $\le$  - Linux  $\ge$

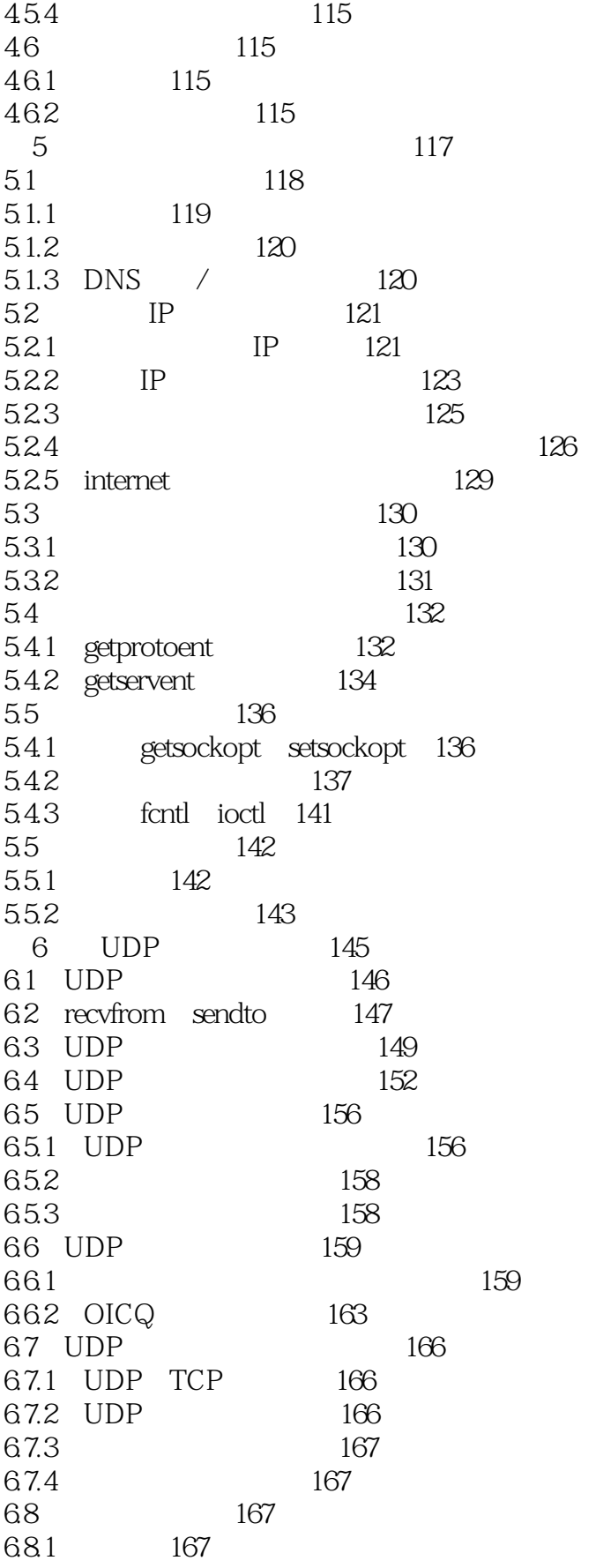

# $<<$ Linux $>>$

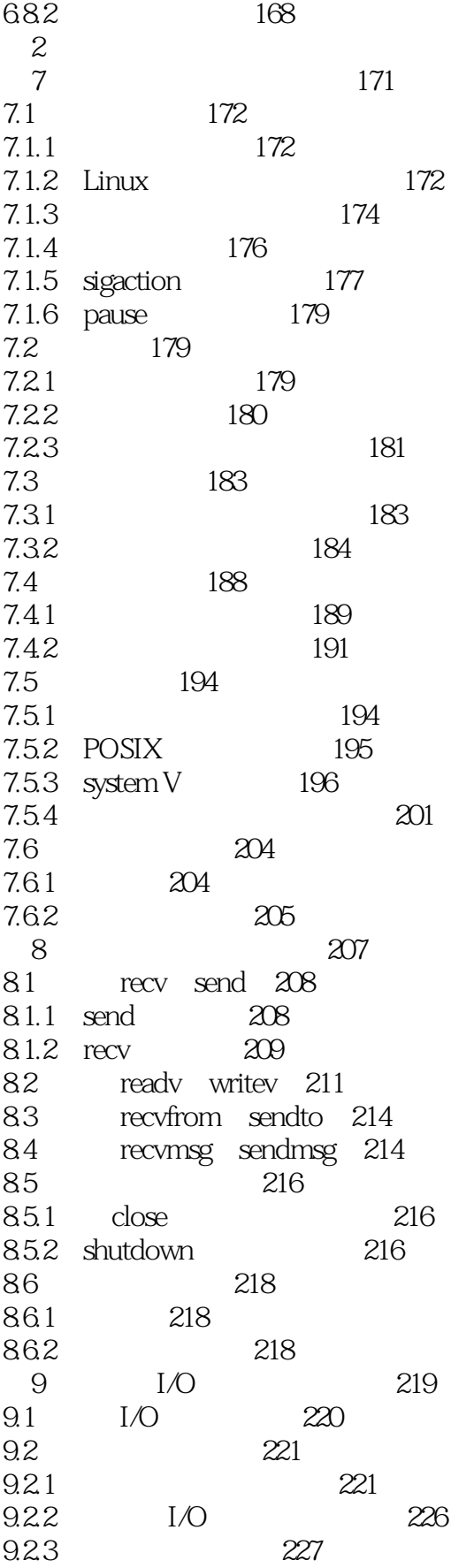

# $<<$ Linux $>>$

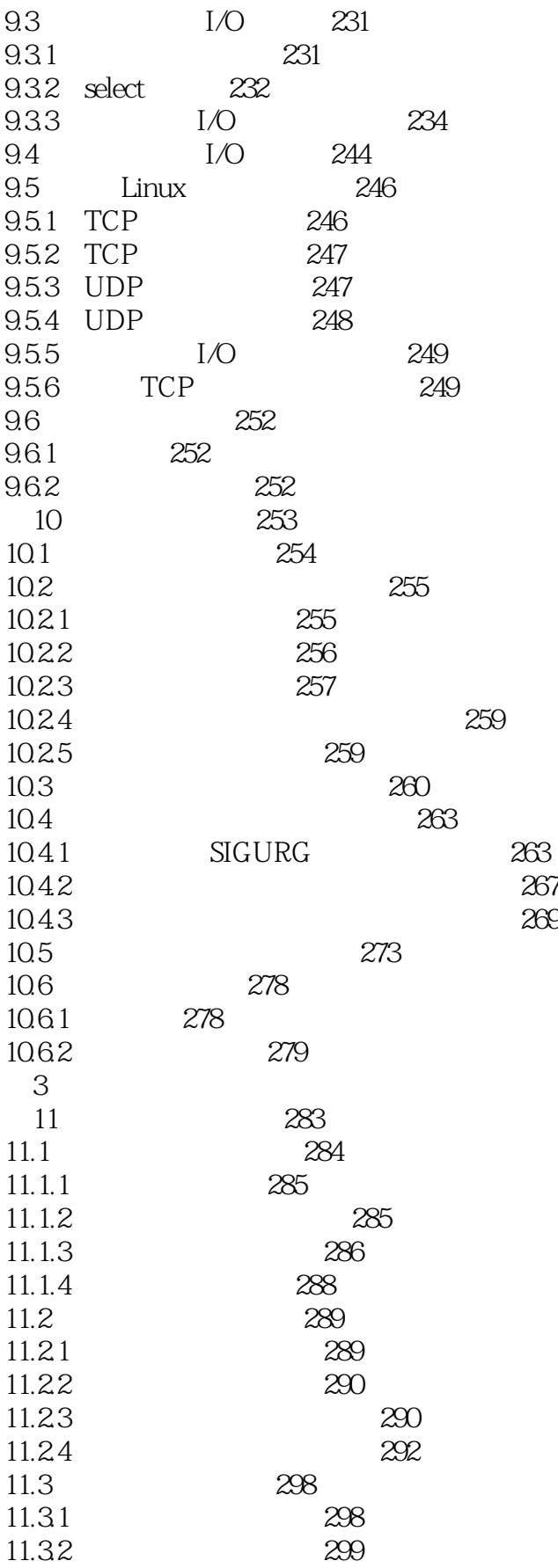

# <<Linux >>

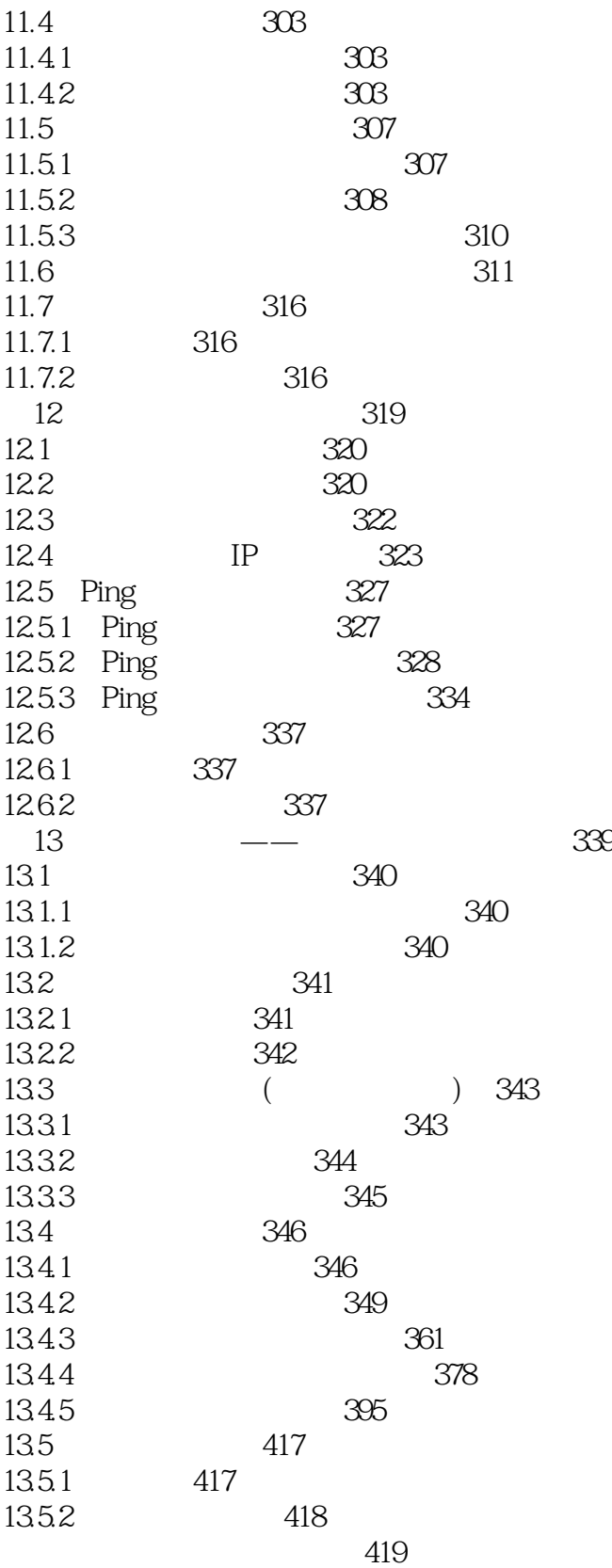

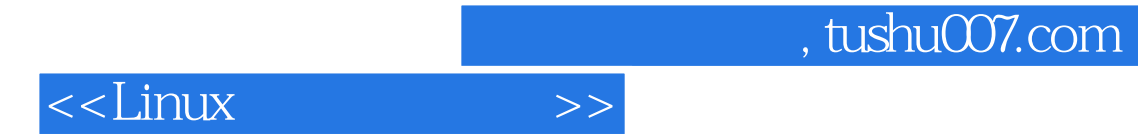

本站所提供下载的PDF图书仅提供预览和简介,请支持正版图书。

更多资源请访问:http://www.tushu007.com